Photoshop 2021 (Version 22.3) [Latest-2022]

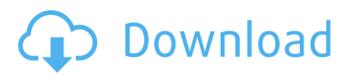

### Photoshop 2021 (Version 22.3) Crack + Torrent (Activation Code) Free Download For Windows [March-2022]

Photoshop can open and save many types of files, and it has a history of file format compatibility that makes it much easier to manage files. There are plenty of resources available on the Internet to teach you how to use Photoshop effectively. However, the best place to get information on how to use Photoshop is from the Photoshop training site at `www.photoshop.com/training`. ## Understanding Photoshop's Basic User Interface Many people may be surprised to learn that Photoshop has a simple interface. One that only requires a keyboard as input (rather than a mouse) and which is designed to make the most of the user's talents and abilities. Most people who create images with Photoshop are also graphic designers and have a design sense that can be used to locate and edit various types of objects on a picture, such as a person's face, background, and text. However, just because you're a trained graphic designer doesn't mean you have to use the design system of Photoshop to get the job done. The next few sections discuss various ways to navigate the editing screen of Photoshop.

### Photoshop 2021 (Version 22.3) [2022-Latest]

Specialised for photography Photoshop Elements is specifically aimed at small businesses who often use images in their business applications. The program is an excellent creative tool and includes many editing tools, filters, and special effects. However, for things such as resizing, rotating, cropping and working with layers, users will find they need more than just a beginner's version of Photoshop. Using Elements for web design PixIr.com is a web design tool with a simple and intuitive interface. It also has built-in tools for web designers to edit images. Elements works well for creating websites and editing images, but lacks the more advanced editing features of Photoshop and the like. Using Elements for web design Pixlr.com is a free online web design editor and image editor. It has a simple and intuitive interface with many tools for web designers and anyone who needs to edit images. The present invention relates to an epoxy resin for optical waveguides, its manufacturing method, and a method of manufacturing an optical waveguide using said epoxy resin, and especially, to a method of easily and reliably forming a good optical waveguide by forming a resin film composed of an epoxy resin that is soluble in an organic solvent from a solution of this epoxy resin by using an emulsifying agent, and by laminating the resin film to a substrate having a refractive index different from that of said resin, and to an optical waveguide formed by said method. A typical error in the generation of a present radiation protection map for a human body is expressed by calculating the radiation dose (J/kg) at each tissue point on a given line of sight (L.O.S.) in the body, rather than by accounting for body shape (size and shape). This is due to the fact that dose calculations are not taken into account in the generation of such maps but are currently made through an 'averaging' process, whereby body dimensions are obtained from a statistical report (usually obtained from a given axial view) and then converted to a set of dose values calculated at selected points along the L.O.S. This averaging effect is also the basis of the International Commission on Radiological Protection (ICRP) recommendation 103, which is also referred to as the 'averaging approach.'Large-scale reproducibility of the extraction and analytical assessment of transepithelial water flux in the rat small intestine. The measurement 388ed7b0c7

# Photoshop 2021 (Version 22.3)

The Halo Tool is used to set image elements of a certain color as the "halo." Using the settings on the Options bar, you can determine where to pick pixels. This is very useful for setting up a logo. Photo Merge allows you to simultaneously combine multiple images into one file. Use the settings on the options bar to make minor changes to the pixels you are combining, such as making the color of one image lighter or brighter than the other. The Spot Healing Brush is a tool for repairing small areas of an image. With the Spot Healing Brush tool, you can use the various effects in the tool window and the options bar to reduce visible "flaws" such as irregularities in skin tone and blemishes. Brushes. The brush tool allows you to apply Photoshop's most commonly used effects to an image. Paint with the mouse pointer or keyboard and see what happens. You can paint in solid colors, blend multiple colors, or paint with the selection tool. To change the size and shape of the paintbrush, use the P key. The Polygonal Lasso tool is used to make a selection based on the pixels you pick. To select a different type of shape or object, click to paint with a different tool. The Eraser Tool is used to remove unwanted pixels from an image. The Adjustment Brush Tool is used for image tweaks such as removing a colorcast or performing white balancing. The Color Mixer Tool is used for painting colors and mixing colors and tones. The primary use of this tool is to paint with different effects, such as lighten or darken tones. The Paint Bucket Tool allows you to paint with a solid color. The Healing Brush Tool. This tool is used to repair damaged or cracked pixels in an image. The Pen Tool is used to create lines in an image. You can draw different type of lines, such as lines, rectangles, ovals, and freehand shapes. Photoshop Elements. There are a couple of tools in Photoshop Elements, but most are pretty much the same as in the full version of Photoshop. In Elements, you can use the Spot Healing Brush Tool to reduce light or dark areas that could not be reduced in Photoshop. You can also use the Button tool to create rectangular selections in an image. You can also use the Freeform Lasso tool for drawing freeform shapes, such as stars. Elements includes some enhancements to

### What's New In?

9 Essential Photoshop Tutorials Photoshop is an incredibly powerful piece of software that's wellsuited to many creative tasks. However, Photoshop can be intimidating for those new to the software, especially if you're not familiar with much in the way of the tool set. Fortunately, there are still many helpful tips you can get from Photoshop enthusiasts, so if you're looking for ways to learn Photoshop, this video tutorial series is for you. In this 9-part video course, you'll be taught how to make your images more professional in no time. From how to use the many levels and masks to how to change colors or light to save space, you'll learn it all in Photoshop. How to create an Impressionistic portrait in Photoshop In this guide, learn how to create an Impressionistic portrait in Adobe Photoshop. This video tutorial series teaches how to paint with brushes to draw and paint realistic results. Related video series on how to use painting techniques to learn Photoshop: How to Create a Cartoon Character in Photoshop: How to Create a Caricature: How to Create a Cartoon-Style Character: Subscribe to the Creative CowChannel for Free! ►►► Creative Cow: The best free Character in Photoshop In this video, learn how to create a cartoon-style character in Adobe Photoshop. • HELP • Finding the correct license and business model for your work can be a tough nut to crack, but it is vital for long-term sustainability. In this video I provide some foundational guidelines to consider when generating your own copyright guidelines. TABLE OF CONTENTS 01. Introduction 02. Guidelines for success

# System Requirements:

Minimum: OS: Win 7/8 Processor: Intel i5 2400s Memory: 8 GB RAM Graphics: NVIDIA GeForce GTX 770 / AMD Radeon HD 7970 Hard Drive: 8 GB of space Recommended: Processor: Intel i7 3960X / AMD Threadripper Memory: 16 GB RAM Graphics: NVIDIA GeForce GTX 1060 / AMD Radeon RX 480 Hard Drive: 16 GB of space Original Version

https://webpreneursclub.com/upload/files/2022/07/CeCFOd5aIN4vpgLa7YUv 05 4237c08079962108 1617e7d9fcaf8c6c file.pdf http://www.chelancove.com/adobe-photoshop-2022-version-23-0-2-torrent-activation-code-winmac/ http://childplodsand.yolasite.com/resources/Adobe-Photoshop-CS3-KeyGenerator-.pdf https://uwaterloo.ca/environment/system/files/webform/photoshop-cc-2019.pdf http://purosautosdallas.com/?p=31898 https://www.xlvets.co.uk/system/files/webform/Adobe-Photoshop-2021-Version-2243.pdf http://www.brugola.com/sites/default/files/webform/photoshop-2021-version-2210.pdf https://attitude.ferttil.com/upload/files/2022/07/KhoeR33Y7R7NxKXrSGmh 05 4237c0807996210816 17e7d9fcaf8c6c\_file.pdf https://www.vclouds.com.au/adobe-photoshop-2021-version-22-1-1-crack-full-version-for-windowsfinal-2022/ https://buycoffeemugs.com/adobe-photoshop-2022-crack-full-version-download-latest-2022/ http://rackingpro.com/?p=28371 https://4j90.com/photoshop-2022-version-23-0-2-license-keygen-free/ https://insenergias.org/wp-content/uploads/2022/07/Adobe Photoshop 2021 version 22.pdf https://fantasyartcomics.com/2022/07/05/photoshop-2021-version-22-with-keygen/ https://www.vgccc.vic.gov.au/system/files/webform/photoshop-2022-version-23.pdf https://witfoodx.com/photoshop-2022-version-23-0-1-key-generator-latest-2022/ http://lasdocas.cl/?p=7585 http://emarspos.yolasite.com/resources/Photoshop-CC-2015-Version-16-keygenexe---Full-Version-Free-MacWin.pdf https://npcfmc.com/wp-content/uploads/2022/07/Photoshop CS6 Crack Mega Free 2022.pdf http://rbics.net/?p=3122 http://www.sataal.com/wp-content/uploads/2022/07/Photoshop 2022 Version 2301 Product Key D ownload Updated 2022.pdf https://www.reperiohumancapital.com/system/files/webform/melsidn192.pdf https://wakelet.com/wake/BtbXrIh0LmKYPSPgGvWBx http://lovelymms.com/photoshop-2022-version-23-1-1-with-registration-code-pcwindows-latest-2022/ http://carolwestfineart.com/?p=13390 http://chessiunkies.net/?p=5437 https://theblinkapp.com/photoshop-cc-2018-download-pc-windows-april-2022/ https://www.luxcenter.org/system/files/webform/380/adobe-photoshop-cs3.pdf https://delicatica.ru/2022/07/05/adobe-photoshop-cc-2018-keygen-free-download/ https://seisvstem.it/wp-

content/uploads/2022/07/Adobe\_Photoshop\_CC\_2015\_Version\_17\_Free\_Download.pdf